## **BAB III**

## **METODE PENELITIAN**

#### **3.1. Metode Penelitian**

Dalam melaksanakan suatu penelitian, seorang peneliti harus menentukan metode apa yang akan dipakai karena menyangkut langkah-langkah yang harus dilakukan untuk mengarahkan dan sebagai pedoman dalam kegiatan penelitian. Pemilihan dan penentuan metode yang dipergunakan dalam suatu penelitian sangat berguna bagi peneliti karena dengan pemilihan dan penentuan metode penelitian yang tepat dapat membantu dalam mencapai tujuan penelitian. Mengenai metode penelitian, Surakhmad. W (1998 : 131) memberikan batasan bahwa :

"Metode merupakan cara utama yang dipergunakan untuk mencapai suatu tujuan, misalnya untuk menguji serangkaian hipotesa, dengan mempergunakan teknik serta alat tertentu. Cara utama itu dipergunakan setelah penyelidik memperhitungkan kewajarannya ditinjau dari tujuan penyelidikan serta situasi penyelidikan".

Dalam penelitian ini penulis menggunakan metode deskriptif yaitu untuk melihat keterkaitan antara dua variabel atau lebih melalui analisis data yang didapat. Surakhmad. W (1998 : 140) mengemukakan ciri - ciri metode deskriptif :

- 1. Memusatkan diri pada pemecahan masalah-masalah yang ada pada masa sekarang, pada masalah-masalah aktual.
- 2. data yang dikumpulkan mula-mula disusun, dijelaskan dan kemudian dianalisa (karena itu metode ini sering pula disebut metode analitik).

Dengan menggunakan metode deskriptif, tidak hanya memberikan gambaran mengenai fenomena-fenomena yang ada, tetapi juga memberikan

**Cepi Indra Rahadian, 2012** 

gambaran tentang keterkaitan variabel yang diteliti, pengujian hipotesis, dan pembuatan prediksi untuk memperoleh makna dari masalah yang akan dipecahkan.

# **3.2. Lokasi, Populasi dan Sampel Penelitian.**

#### **3.2.1. Lokasi Penelitian.**

Lokasi penelitian dilaksanakan di Sekolah SMK Negeri 2 Tasikmalaya Kota Tasikmalaya Provinsi Jawa Barat

# **3.2.2. Populasi**

Populasi adalah kelompok elemen yang lengkap, yang biasanya berupa orang,objek, transaksi, atau kejadian dimana tempat yang menjadi objek penelitian(Kuncoro, 2001). Populasi dari objek penelitian ini adalah seluruh siswa kelas X danXI SMKN 2 Tasikmalaya program keahlian teknik gambar bangunan yang berjumlah 201orang.

# **Tabel 3.1. Jumlah Siswa Jurusan Teknik Gambar Bangunan**

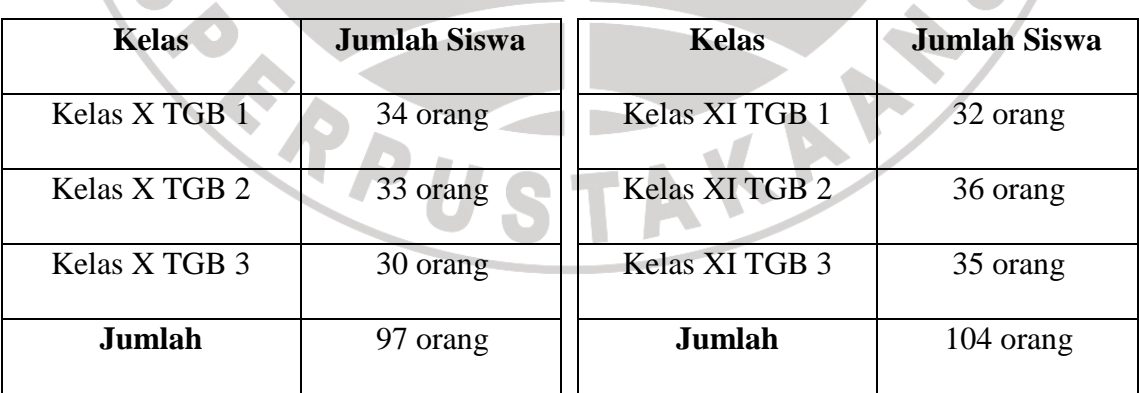

**SMK Negeri 2 Tasikmalaya Tahun Ajaran 2011/2012** 

Sumber: Jurusan Teknik Gambar Bangunan SMK Negeri 2 Tasikmalaya

#### **3.2.3 Sampel Penelitian**

Riduwan (2008:56) mengemukakan bahwa "Sampel adalah bagian dari suatu populasi yang mempunyai ciri-ciri atau keadaan tertentu yang akan diteliti". Sedangkan Sugiyono (2008:56) mengatakan bahwa "Sampel adalah sebagian dari jumlah dan karakteristik yang dimiliki oleh populasi".

Dari pengertian diatas dapat disimpulkan bahwa sampel penelitian adalah sebagian dari populasi yang dapat mewakili dan menggambarkan karakter populasi sebenarnya. Cara menentukan jumlah anggota sampel dalam penelitian ini ialah dengan menggunakan rumus yang dikemukakan oleh Surakhmad (Riduwan, 2008:65) bahwa:

Apabila ukuran populasi sebanyak kurang lebih dari 100, maka pengambilan sampel sekurang-kurangnya 50% dari ukuran populasi. Apabila ukuran populasi sama dengan atau lebih dari 1000, ukuran sampel diharapkan sekurang-kurangnya 15% dalam ukuran populasi, yaitu sebagai berikut:

$$
S = 15\% + \frac{1000 - n}{1000 - 100} \cdot (50\% - 15\%)
$$

Dimana:

 $S =$  Jumlah sampel yang diambil n = Jumlah anggota populasi

Untuk penelitian ini teknik penarikan sampel menggunakan *Simple random sampling* yaitu cara pengambilan sampel dari anggota populasi dengan menggunakan acak tanpa memperhatikan strata (tingkatan) dalam anggota

AKAF

**Cepi Indra Rahadian, 2012** 

populasi tersebut. Hal ini dilakukan apabila anggota populasi dianggap homogen (sejenis).

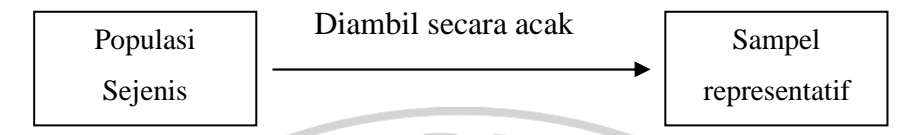

**Gambar 3.1** *simple random sampling* (Riduwan, 2008 : 56)

Suharsimi Arikunto (2006 : 134) memberikan pedoman dalam penarikan sampel adalah sebagai berikut :

"Untuk sekedar ancer-ancer maka apabila subjeknya kurang dari 100, lebih baik diambil sehingga penelitiannya merupakan penelitian populasi. Selanjutnya jika jumlah subjeknya besar, dapat diambil antara 10% - 15% atau 20% – 25% atau lebih".

Dalam hal ini pengambilan sampelnya dilakukan dengan cara mengundi nama dari tiap-tiap kelas. Jumlah sampel yang diambil adalah 30% dari jumlah populasi yaitu 201sehingga jumlah sampelnya adalah 201 x 100  $\frac{30}{20}$  = 60 orang. Jadi tiap kelas di wakili oleh sepuluh orang yang akan menjadi sampel, akan tetapi pada kelas XI GB 3 tidak dapat di lakukan penelitian karena sedang melakukan PRAKERIN sehingga semua siswa kelas tersebut tidak berada di sekolah,oleh karena itu sampel penelitian untuk penelitian ini bejumlah 50 orang siswa.

## **3.3. Variabel dan Paradigma Penelitian**

#### **3.3.1 Variabel Penelitian**

Sugiyono (2008 : 38) mengemukakan bahwa "Variabel penelitian adalah suatu atribut atau sifat atau aspek dari orang maupun objek yang mempunyai variasi tertentu yang diterapkan oleh peneliti untuk dipelajari dan ditarik kesimpulannya".

Sejalan dengan indentifikasi masalah dan perumusan masalah, variabel penelitian ini dapat diterapkan yaitu :

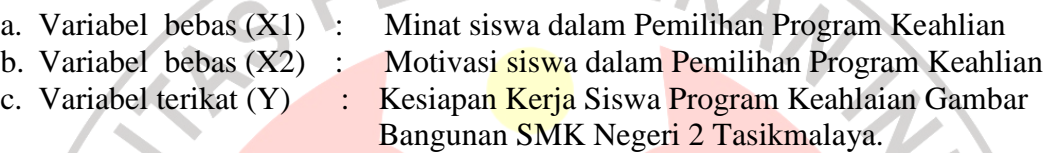

## **3.3.2 Paradigma Penelitian**

Paradigma penelitian dibuat untuk memperjelas langkah atau alur penelitian dengan menggunakan kerangka penelitian sebagai tahapan kegiatan penelitian secara keseluruhan. Dalam penelitian ini, secara umum paradigma penelitian digambarkan sebagai berikut :

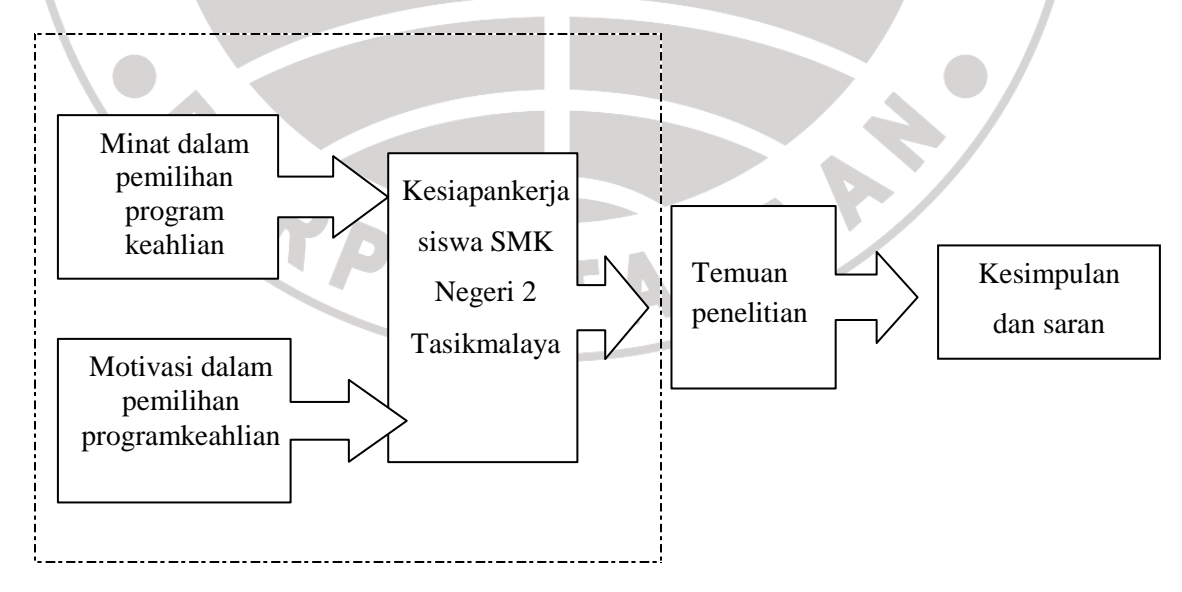

Ket : Tinjauan Permasalahan

Alur Penelitian

**Gambar 3.2** Paradigma Penelitian

## **3.4. Definisi Operasional**

Defenisi operasional dari variabel dalam penelitian ini adalah sebagai berikut:

- a. Minat merupakan salah satu aspek psikis manusia yang mendorongnya untuk memperoleh sesuatu atau untuk mencapai suatu tujuan, sehingga minat mengandung unsur keinginan untuk mengetahui dan mempelajari dari sesuatu yang diinginkannya itu sebagai kebutuhannya. Sebab itu, minat merupakan hasil kesesuaian antara kondisi dan situasi dengan kebutuhan yang ia harapkan.
- b. Motivasi merupakan pendorong bagi seseorang atau suatu organisme untuk melakukan sesuatu. Tidak mungkin seseorang mau berusaha mempelajari sesuatu dengan sebaik-baiknya, jika ia tidak mengetahui betapa penting dan faedahnya hasil yang akan dicapai dari belajarnya itu bagi dirinya.
- c. Kesiapan kerja adalah kemampuan yang dimiliki oleh seseorang untuk dapat memasuki dunia kerja yang dikuasai sesuai dengan kemampuan yang dimilikinya.

# **3.5. Jenis dan Teknik Pengumpulan Data**

Teknik pengumpulan data dalam penelitian ini yaitu menggunakan data primer, yaitu teknik pengumpulan data langsung ke lapangan dengan menggunakan instrumen (alat). Alat yang digunakan adalah kuesioner / angket.

Angket yang digunakan dalam penelitian ini untuk mendapatkan data utama. Angket ditujukan kepada siswa kelas X dan XI bidang keahlian teknik gambar bangunan. Jenis angket yang digunakan adalah angket tertutup dalam arti alternatif jawaban sudah tersedia, di mana responden hanya tinggal memilih jawaban yang telah disediakan. Hal ini sesuai dengan pendapat yang dikemukakan oleh Suharsimi Arikunto (2006 : 151), sebagai berkut:

"Kuesioner atau angket adalah sejumlah pertanyaan tertulis yang digunakan untuk memperoleh informasi dari responden dalam arti laporan tentang pribadinya, atau hal-hal yang ia ketahui".

Angket dibuat berdasarkan kisi-kisi yang telah ditetapkan sebelumnya. Angket ini digunakan untuk mengungkapkan data mengenai variabel yang telah penulis siapkan.

Angket untuk variabel  $X_1$ ,  $X_2$  dan Y (minat dan motivasi motivasi siswa memilih program keahlian dan kesiapan kerja ) adalah jenis angket skala bertingkat berupa pernyataan-pernyataan diikuti kolom yang menunjukkan tingkatan-tingkatan jawaban.

# **3.5.1. Kisi-kisi Instrumen Penelitian**

Setelah ada kejelasan jenis instrumen, langkah selanjutnya menyusun pertanyaan-pertanyaan. Penyusunan pertanyaan diawali dengan membuat kisi-kisi

**Cepi Indra Rahadian, 2012** 

instrumen. Kisi-kisi memuat aspek yang akan diungkap melalui pertanyaan. Aspek yang akan diungkap bersumber dari masalah penelitian disajikan pada lampiran 1.

# **3.6. Pengujian Instrumen Penelitian**

Kebenaran dan ketepatan data sangat bergantung pada baik atau tidaknya instrumen pengumpul data. Instrumen yang baik memiliki dua persyaratan yang harus dipenuhi yaitu valid dan reliabel. Oleh karena itu, angket terlebih dahulu diuji cobakan guna mengetahui validitas dan reliabilitasnya. Uji coba ini dilakukan karena angket yang terlampir pada lampiran 2 yang digunakan dalam penelitian ini belum merupakan alat ukur yang standar dan belum teruji keandalannya. Hal ini sejalan dengan pendapat Suharsimi Arikunto (2006 : 166) bahwa : "Bagi instrumen yang belum ada persediaan di lembaga pengukuran dan penelitian, maka peneliti harus menyusun sendiri mulai dari merencanakan, menyusun, mengadakan uji coba, merevisi". KAP

# **3.6.1.Uji Validitas Instrumen Penelitian**

Uji validitas digunakan untuk mengetahui tepat atau tidaknya isi angket yang disebarkan kepada responden. Dari pernyataan tersebut, suatu instrumen dapat dikatakan valid apabila instrumen yang digunakan cocok untuk mengukur apa yang seharusnya diukur. Dalam menguji tingkat validitas suatu angket

**Cepi Indra Rahadian, 2012** 

terlebih dahulu dicari harga korelasi dengan menggunakan rumus *product momen* sebagai berikut :

r<sub>xy</sub> = 
$$
\frac{N \sum XY - (\sum X)(\sum Y)}{\sqrt{\{N \sum X^2 - (\sum X)^2\} \{N \sum Y^2 - (\sum Y)^2\}}}
$$
  
\nRiduwan, 2006 : 98)  
\nketterangan :  
\nr<sub>xy</sub> = koefisien korelasi  
\n $\sum X$  = jumlah skor total seluruh item  
\n $N$  = jumlah responden  
\nHasil yang didapat dari rumus product moment selanjutnya didistribusikan  
\nkedalam rumus Uji-t sebagai berikut :  
\n $t = \frac{r\sqrt{(n-2)}}{\sqrt{(1-r^2)}}$   
\nketerrangan :  
\net = uji signifikasi korelasi  
\nr = ugi-signifikasi korelasi  
\nr = krefisien korelasi  
\nHasil *t<sub>hiung</sub>* tersebut kemudian dikonsultasikan dengan harga distribusi *t<sub>uabel</sub>*  
\ndengan taraf signifikansi ( $\alpha$ ) = 0,05 yang artinya peluang membuat kesalahan 5%  
\nsetiap item akan terbukti bila harga *t<sub>hitung</sub>*  $t_{iabet}$  dengan taraf kepercayaan 95%  
\ndan derajat kebebasan (dk = n-2)

Kaidah keputusan, jika :

 $t_{hitung} > t_{tablel}$  berarti valid  $t_{hitung} < t_{tablel}$  berarti tidak valid

# a. **Hasil Uji Coba Validitas Angket**

1. Menghitung koefisien korelassi

Setelah data hasil uji coba angket diperoleh, berikut ini diberikan contoh perhitungan uji validitas untuk item angket no satu.

n = 20 
$$
\sum Y
$$
 = 61  
\n $\sum X$  = 52  $\sum Y^2$  = 3721  
\n $\sum (X^2)$  = 142  $(\sum Y)^2$  = 49067  
\n $(\sum X)^2$  = 2704  $\sum XY$  = 2622  
\n $r_{xy}$  =  $\frac{20\,2704 - (52),(3721)}{(\log 2724 \log 2721 \log 2721 \log 2721)} = 0,868$ 

 $\{ 2622 - (2704)\{20.3721 - (49067)\}$ 

2. Menghitung harga t

Langkah selanjutnya setelah di peroleh agar  $r_{xy}$ , kemudian disubstitusikan ke dalam rumus *student* t ( uji t ) , dengan dk = ( n-2). Kriteria pengujian validitas adalah jika  $t_{hitune} > t_{table}$  dengan taraf signifikan  $\alpha = 0.05$  untuk uji dua pihak (*two tail test*). Jika hasil yang diperoleh di luar taraf nyata tersebut maka item angket dinyatakan tidak valid.  $-t=$  $(1 - r^2)$ 2  $r^2$ *r n* −  $\frac{-2}{2}$  =  $(1 - 0.868^2)$  $0,868\sqrt{20} - 2$  $-0,868^2$  $\frac{-2}{2}$  = 14,95

Langkah selanjutnya setelah didapatkan nilai  $t_{hitune}$  item nomor angket satu angket variabel X dikonsultasikan dengan *tabel t* . Harga *tabel t* pada tingkat kepercayaan 95% dengan derajat kebebasan  $(dk) = n - 2 = 20 - 2 = 18$ didapat  $t_{\text{table}} = 1,72$ . Ternyata  $t_{\text{hitung}} > t_{\text{table}}$  dengan demikian harga tersebut signifikan pada tingkat kepercayaan 95%, sehingga dapat dinyatakan valid dan dapat digunakan sebagai instrumen penelitian. Apabila *hitung t* < *tabel t* maka item soal tersebut tidak valid dan tidak dapat di gunakan untuk penelitian.

**Cepi Indra Rahadian, 2012** 

Selanjutnya no item lainnya dihitung dengan cara yang sama dengan menggunakan tabel yang terlampir pada lampiran. Hasil perhitungan menunjukan dari 21 item angket hanya 18 item yang valid dan dapat digunakan untuk penelitian. No item yang tidak valid yaitu pada item soal no 3, 6, dan 16 yang dapat dilihat pada lampiran 3. IKANA

# **3.6.2.Uji Reliabilitas Instrumen Penelitian**

PE

Uji reliabilitas digunakan agar instrumen penelitian dapat dipercaya (reliabel). Uji reliabilitas bertujuan untuk mengetahui ketepatan nilai angket, artinya bahwa instrumen penelitian akan reliabel jika diajukan pada kelompok yang sama walaupun pada waktu yang tidak bersamaan atau berbeda akan tetapi hasilnya akan sama. Rumus yang digunakan dalam pengujian reliabilitas instrumen adalah dengan menggunakan rumus Alpha, dengan langkah-langkah

pengujian sebagai berikut :

a. Menghitung varians skor tiap-tiap item butir  $(S_i)$ 

$$
S_i = \frac{\sum_{i} X_i^2 - \frac{(\sum_{i} X_i)^2}{N}}{N}
$$
 (Riduwan, 2006 : 115)

Keterangan :

 $Si$  = varians skor setiap item

 $\Sigma$ Xi2 = jumlah kuadrat skor tiap item yang diperoleh responden uji coba  $(\Sigma Xi)2$  = kuadrat jumlah skor tiap item yang diperoleh responden uji coba  $n = j$ umlah responden

b. Kemudian menjumlahkan Varians semua item dengan rumus :

#### **Cepi Indra Rahadian, 2012**

$$
\sum S_i = S_1 + S_2 + S_3 \dots S_n
$$

(Riduwan, 2006 : 116)

Keterangan :

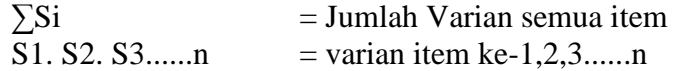

c. Menghitung harga varians total  $(S_t)$ 

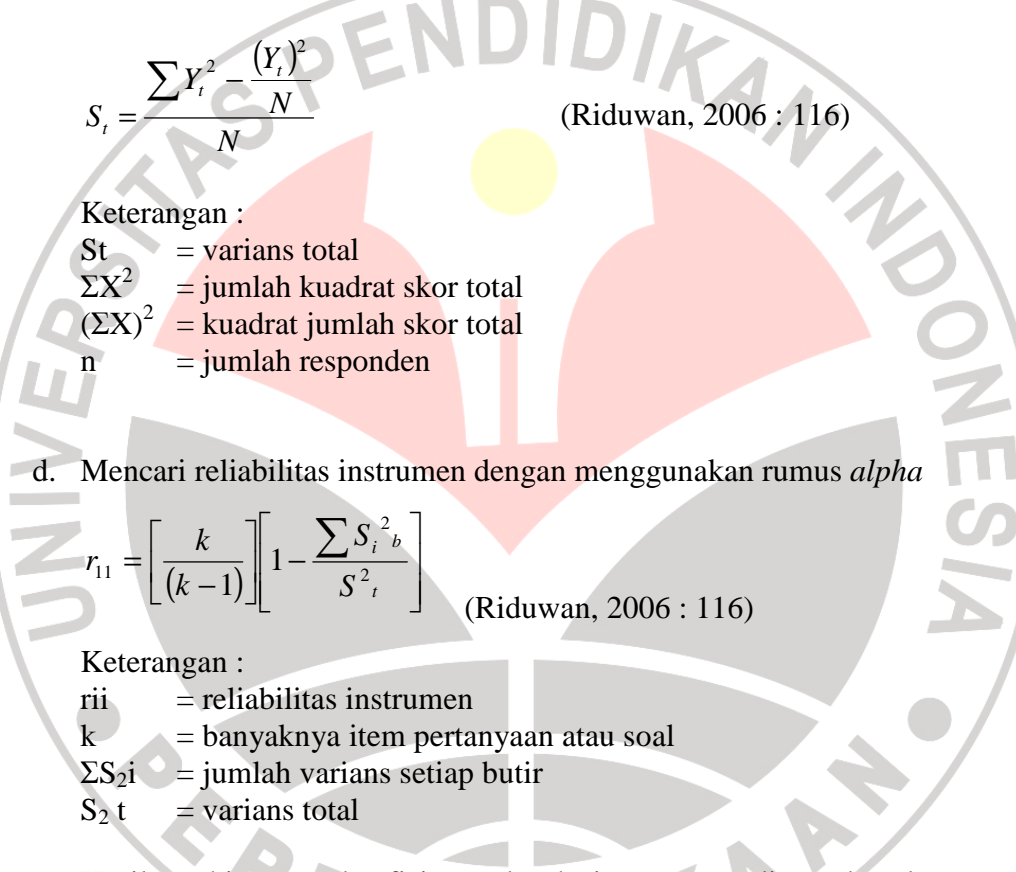

Hasil perhitungan koefisien seluruh item yeng dinyatakn dengan  $r_{11}$ tersebut dibandingkan dengan derajat reliabilitas sebagai pedoman untuk penafsirannya pada tabel 3.4 dibawah ini :

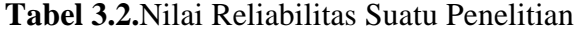

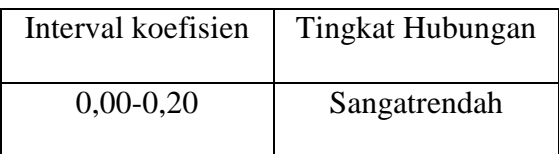

**Cepi Indra Rahadian, 2012** 

**Pengaruh Minat dan Motivasi Siswa dalam Pemilihan Program Keahlian Teknik Gambar Bangunan Terhadap Kesiapan Kerja Siswa SMK Negeri 2 Tasikmalaya** 

Universitas Pendidikan Indonesia | repository.upi.edu

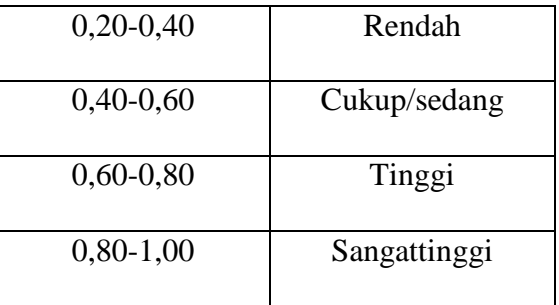

# **a. Hasil Uji Realibilitas Angket**

Dengan mengambil contoh item soal no 1, diperoleh data dari angket

uji coba sebagai berikut :

n = 20  
\n
$$
\Sigma (X^2)
$$
 = 137  
\n $(\Sigma X)^2$  = 2601

Menghitung varians skor tiap-tiap item butir (Si)

$$
\alpha_b^2 = \frac{137 - \left(\frac{2601}{20}\right)}{20} = 0,347
$$

Dengan cara yang sama harga varians seluruh item dihitung.

2. Menghitung varians total

n  
\n
$$
\Sigma Y^2
$$
 = 32600  
\n $\Sigma Y = 40$   
\n $(\Sigma Y)^2 = 646416$   
\n $\alpha^2_1 = \frac{32600 - (\frac{646416}{20})}{20} = 13,960$ 

3. Menghitung reliabilitas dengan rumus alpha

$$
k = 20
$$
  
\n
$$
\sum \sigma^2_b = 9{,}765
$$
  
\n
$$
\alpha_i^2 = 13{,}960
$$

**Cepi Indra Rahadian, 2012** 

**Pengaruh Minat dan Motivasi Siswa dalam Pemilihan Program Keahlian Teknik Gambar Bangunan Terhadap Kesiapan Kerja Siswa SMK Negeri 2 Tasikmalaya** 

**MESI** 

A R.

$$
r_{11} = \left[\frac{20}{20 - 1}\right] \cdot \left[1 - \frac{9,765}{13,960}\right] = 0,902
$$

Selanjutnya nilai  $r_{11}$  di atas dikonsultasikan dengan pedoman kriteria penafsiran menurut E.T Ruseffendi (1994 : 144). Setelah dikonsultasikan ternyata diketahui bahwa nilai  $r_{11}$  di atas berada pada indeks korelasi antara 0,80 – 1,00 termasuk dalam kategori derajat kepercayaan sangat tinggi.

Berdasarkan uji validitas dan reliabiltas yang menghasilkan 18 item angket memenuhi kriteria valid dan reliabel dapat di lihat di lampiran 4, maka item soal hasil uji coba instrumen penelitian ini digunakan langsung sebagai item soal untuk penelitian.

#### **3.7. Analisis Data**

Analisis data dalam penelitian ditujukan untuk memperoleh data yang lebih bermakna.Dengan demikian untuk keperluan itu digunakan statistika dalam pengolahan data dan penganalisaannya.

 Pengolahan data yang dimaksud adalah pengubahan data kasar menjadi data halus, lebih bermakna. Sedangkan analisis yang dimaksud adalah untuk menguji data hubungannya dengan pengujian hipotesis penelitian.

 Secara garis besar langkah-langkah teknik analisa data adalah sebagai berikut :

- 1. Persiapan, Kegiatan dalam langkah persiapan ini antara lain:
	- a. Mengecek kelengkapan data angket
	- b. Menyebarkan angket kepada responden

**Cepi Indra Rahadian, 2012** 

c. Mengecek macam isian data.

Yang dilakukan dalam langkah persiapan ini adalah memilih/menyortir data sedemikin rupa sehingga hanya data yang terpakai saja yang tinggal dan data yang tidak dipakai akan dibuang atau diganti.

Langkah persiapan bermaksud merapihkan data agar bersih, rapih dan tinggal mengadakan pengolahan lanjutan atau menganalisis.

- 2. Tabulasi, kegiatan yang dilakukan adalah:
	- a. Memberi skor pada tiap item jawaban

b. Menjumlahkan skor yang didapat dari setiap variabel Penerapan data sesuai dengan pendekatan penelitian, data diterapkan dalam perhitungan adalah data yang disesuaikan dengan jenis data, yakni diskrit, ordinat, interval, dan ratio.

4. Pemilihan terhadap rumusan yang digunakan kadang-kadang disesuaikan jenis data, tetapi adakalanya peneliti menentukan pendekatan/rumus, kemudian data yang diubah disesuaikan dengan rumus yang dipilih.

# **3.7.1.Konversi Z-skor dan T-skor**

Konversi Z-skordan T-skor dimaksudkan untuk membandingkan dua sebaran skor yang berbeda, misalnya yang satu menggunakan nilai standard sepuluh dan yang satu lagi menggunakan nilai standard seratus, sebaliknya dilakukan transformasi atau mengubah skor mentah kedalam skor baku.

Berikutiniadalahlangkah perhitungan konversi Z-skordan T-skor yaitu :

**Cepi Indra Rahadian, 2012** 

1. Menghitung rata-rata  $(\overline{X})$ 

Dari tabel data mentah diperoleh (untuk variabel X) :

$$
\overline{X} = \frac{\sum X}{n}
$$
 (Sudjana,2002 : 67)

Keterangan :

| X               | = Rata-rata               |          |
|-----------------|---------------------------|----------|
| 2X              | = Jumlah data             |          |
| n               | = Jumlah data             |          |
| 2               | Menghitung Simpangan Baku |          |
| 3D              | = S<br>Keterangan :       |          |
| 4S              | = S<br>S                  | = S<br>E |
| 5D              | = S<br>E                  | = S<br>E |
| 6S              | = S<br>E                  |          |
| 7               | = S<br>E                  |          |
| 8. M<br>E       | = S<br>E                  |          |
| 9. M<br>E       | = S<br>E                  |          |
| 10. M<br>E      | = S<br>E                  |          |
| 11. M<br>E      | = S<br>E                  |          |
| 12. - $\bar{X}$ |                           |          |
| 2. - $\bar{X}$  |                           |          |
| 2. - $\bar{X}$  |                           |          |
| 3. M<br>E       | = S<br>E                  |          |
| 4. - $\bar{X}$  |                           |          |
| 5. - $\bar{X}$  |                           |          |
| 6. S<br>E       |                           |          |
| 7. - $\bar{X}$  |                           |          |
| 8. - $\bar{X}$  |                           |          |
| 9. - $\bar{X}$  |                           |          |
| 10. - $\bar{X}$ |                           |          |
| 11. - $\bar{X}$ |                           |          |
| 12. - $\bar{X}$ |                           |          |
| 13. - $\bar{X}$ |                           |          |
| 2. - $\bar{X}$  |                           |          |
| 3. M<br>E       |                           |          |
| 4. - <          |                           |          |

**Cepi Indra Rahadian, 2012** 

Untuk melakukan analisis data terlebih dahulu dilakukan konversi data. Hal ini diakibatkan jenis dan skala data berbeda, misalnya yang satu menggunakan nilai standar sepuluh dan yang satu lagi menggunakan nilai standar seratus. Penelitian ini menggunakan konversi Z- skor dan T- skor untuk membandingkan dua sebaran skor yang berbeda, dengan membuat transformasi kedua skor mentah kedalam skor baku. Berikut ini langkah-langkah perhitungan konversi untuk variabel X1 :

1. Menghitung rata-rata  $(\overline{X})$ 

Dari tabel data mentah diperoleh (untuk variabel X1) :

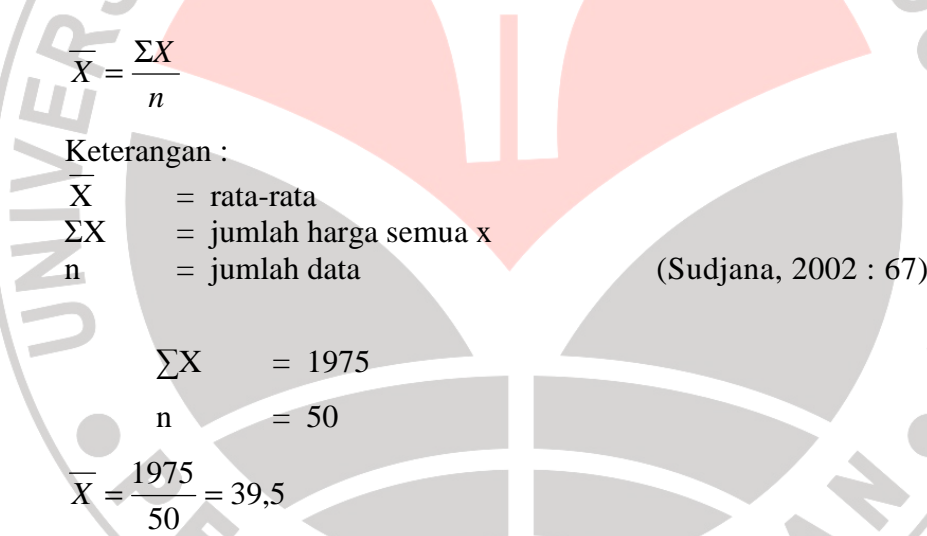

KAP

2. Menghitung simpangan baku

$$
SD = \sqrt{\frac{\Sigma\left(Xi - \overline{X}\right)^2}{n-1}}
$$

Keterangan :

 $SD = standard deviation$  $(xi - \overline{X})$  = selisih antara skor Xi dengan rata-rata (Sudjana, 2002 : 94)  $\Sigma (Xi - \overline{X})^2 = 674.5$ 

**Cepi Indra Rahadian, 2012** 

$$
SD = \sqrt{\frac{674,5}{(50-1)}} = 4,8227
$$

#### 3. Mengkonversikan data mentah ke dalam Z-Score dan T-Score

Konversi Z-Score

$$
Z - Score = \frac{Xi - \overline{X}}{SD}
$$
  
\nKeterangan:  
\n $(Xi - \overline{X})$   
\n $=$  standard deviasi  
\n $(Xi - \overline{X})$   
\n $=$  seliisin antara skor Xi dengan rata-rata  
\n(Sudjana, 2002 : 99)  
\nSD = 4,8227  
\n $\overline{X}$   
\n= 39  
\n $Z - Score = \frac{39 - 39.5}{4,8227} = -0.103$   
\nKonversi T-Score  
\n $T - Score = \left[\frac{Xi - \overline{X}}{SD}(10)\right] + 50$   
\n(Sudjana, 2002 : 104)  
\n $T - Score = \left[\frac{39 - 39.5}{4,8227}(10)\right] + 50 = 48,963$ 

Dengan langkah perhitungan yang sama, konversi Z-Score dan T-Score variabel X1, X2 dan Y dicari sehingga diperoleh harga-harga hasil konversi yang terlampir pada lampiran 7.

**3.7.2. U**

#### **ji Kecenderungan**

**Cepi Indra Rahadian, 2012** 

Peritungan uji kecenderungan dilakukan untuk mengetahui kecenderungan suatu data berdasarkan kriteria melalui skala penilaian yang telah ditetapkan sebelumnya. Langkah perhitungan uji kecenderungan sebagai berikut :

- 1. Menghitung rata-rata dan simpangan baku dari masing-masing variabel dan sub variabel
- 2. Menentukan skala skor mentah  $> \overline{X} + 1.5$ . SD Kriteria : sangat baik  $\overline{X}$  + 1,5. SD < x  $\leq \overline{X}$  + 0,5. SD Kriteria : baik  $\overline{X} + 0.5$ . SD < x  $\leq \overline{X} - 0.5$ . SD Kriteria : cukup baik  $\overline{X}$  - 0.5. SD  $\langle x \times \overline{X} - 1.5$ . SD Kriteria : kurang baik  $x < X - 1.5$ . SD Kriteria : sangat rendah

(Suprian : 2005, 82)

3. Menentukan frekuensi dan membuat persentase untuk menafsirkan data kecenderungan variabel dan sub variabel.

#### **3.7.3.Uji Normalitas**

Perhitungan uji normalitas digunakan untuk mengetahui apakah data berdistribusi normal atau tidak. Jika data berdistribusi normal maka perhitungan selanjutnya menggunakan statistik parametik dan begitu pula jika data tidak berditribusi normal digunakan statistik non-parametik. Berikut dibawah ini hasil pengujian normalitas untuk ketiga variabel penelitian.

#### **a. H**

#### **asil Uji Normalitas Variabel X1**

Untuk mengetahui normalitas variabel X1 ditempuh langkah perhitungan sebagai berikut :

**Cepi Indra Rahadian, 2012** 

Data mentah variabel X1, sebagai berikut :  $n = 50$  SD = 7,55  $\Box$  X1 = 2500  $\overline{X}$  = 48.35 skor max =  $65,551$ skor min =  $32,38$ 1. Menentukan banyaknya kelas interval Bk =  $1 + 3,3 \log n$  $= 1 + 3.3 \log 50$  $= 6.6 \approx 7$ Menentukan rentang skor (R)  $R =$  skor max – skor min  $= 65,551 - 32,38$  $= 33,18$  $B = 1$ <br>  $= 6,6 \approx 7$ <br>
Menentukan rentang skor (R)<br>
R  $=$  skor max – skor min<br>  $= 65,551 - 32,38$ <br>  $= 33,18$ <br>
2. Menentukan panjang kelas interval (P)  $P = R/bk$  $= 33,18/6,6$  $= 5,02$ 3. Membuat tabel distribusi frekuensi

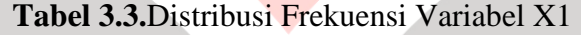

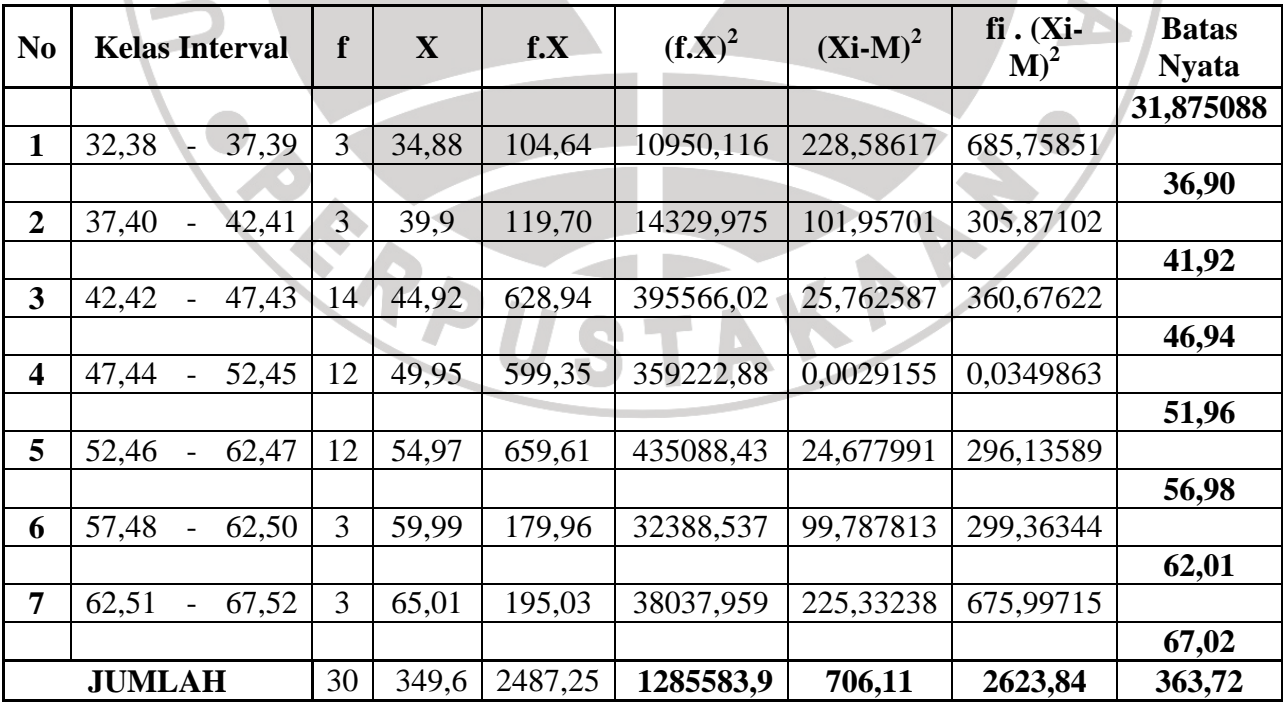

**Cepi Indra Rahadian, 2012** 

$$
Z = \frac{(Xi - X)}{SD} = \frac{34,88 - 48,35}{7,32} = -2,41
$$

Perhitungan selanjutnya menggunakan perhitungan yang sama (lihat tabel)

a. Mencari luas tiap interval

| $Z1$ | $= -2,41 < x < 0,00$  | $L1$       | $= 0,4901$ |
|------|-----------------------|------------|------------|
| $Z2$ | $= -1,71 < x < 0,00$  | $L2$       | $= 0,4525$ |
| $L$  | $= -2,41 < x < -1,72$ | $= 0,0376$ |            |

Dengan cara yang sama, luas kelas interval lainnya dapat dicari kecuali

interval antara  $-Z$  dan  $+Z$  dijumlahkan.

b. Mencari harga frekuensi yang diharapkan (fh)

$$
Fh = n. L = 50 \times 0.0376 = 1.88
$$

c. Mencari harga Chi-kuadrat (χ2)

$$
\chi^2 = \frac{(fi - fh)^2}{fh}
$$

$$
\chi^2 = \frac{(3 - 1.88)^2}{1.88} = 0.667
$$

Perhitungan selanjutnya dapat dilihat pada tabel dibawah ini :

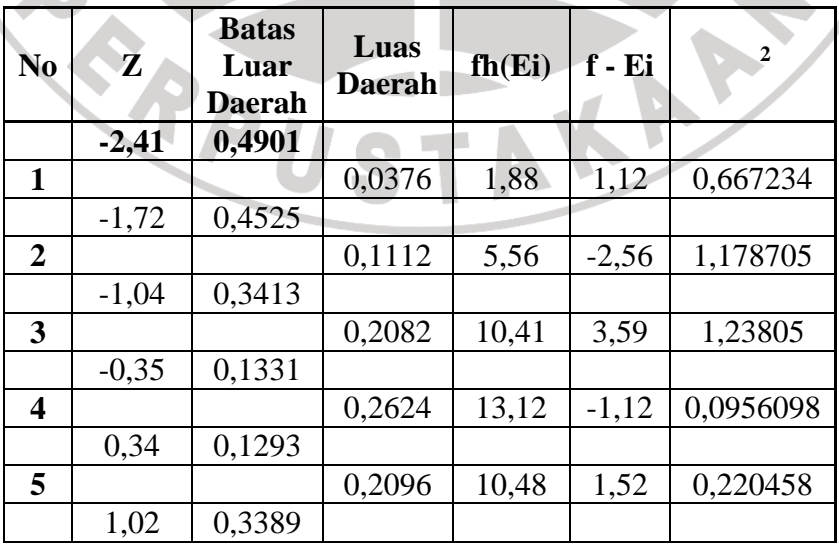

**Tabel 3.4.** Chi-Kuadrat Uji Normalitas Variabel X1

**Cepi Indra Rahadian, 2012** 

**Pengaruh Minat dan Motivasi Siswa dalam Pemilihan Program Keahlian Teknik Gambar Bangunan Terhadap Kesiapan Kerja Siswa SMK Negeri 2 Tasikmalaya** 

Universitas Pendidikan Indonesia | repository.upi.edu

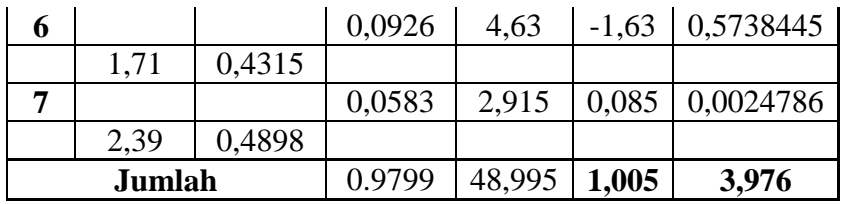

#### 4. Penentuan Normalitas

Berdasarkan hasil perhitungan didapat harga Chi-kuadrat  $(\chi^2) = 3.976$ dikonsultasikan ke dalam tabel  $\chi^2$ , dengan dk = k – 1 = 7 – 1 = 6. setelah dikonsultasikan pada tabel  $\chi^2$  maka,  $\chi^2$ <sub>(0,95) (6)</sub> = 12,6.

Ternyata χ<sup>2</sup> <sub>hitung</sub> < χ<sup>2</sup> tabel, maka dapat disimpulkan bahwa penyebaran skor variabel X berdistribusi normal pada tingkat kepercayaan 95 % dengan tingkat kebebasan (dk) = 6. Dengan cara yang sama Uji Normalitas variabel X, X2 dan Y dihitung.

#### **b.Hasil Uji Normalitas Variabel X2**

Berdasarkan distribusi sebaran data variabel X2 dan dari hasil perhitungan diperoleh nilai Chi-kuadrat ( $\chi^2$ ) = 10,769 kemudian nilai ini dikonsultasikan ke dalam tabel  $\chi^2$ , dengan dk = k - 1 = 7 - 1 = 6. Setelah dikonsultasikan pada tabel  $\chi^2$  maka,  $\chi^2$ <sub>(0,95)</sub> (7) = 12,6, ternyata  $\chi^2$ <sub>hitung < $\chi^2$ <sub>tabel,</sub> maka dapat disimpulkan bahwa</sub> penyebaran skor variabel X1 berdistribusi normal pada tingkat kepercayaan 95 % dengan tingkat kebebasan  $(dk) = 6$ . (untuk selengkapnya data terlampir pada lampiran 9)

#### **c. Hasil Uji Normalitas Variabel Y**

Berdasarkan perhitungan diperoleh nilai chi-kuadrat untuk variabel  $Y =$ 10,627. Kemudian setelah dikonsultasikan dengan tabel chi-kuadrat diperoleh

**Cepi Indra Rahadian, 2012** 

 $\chi^2$ <sub>hitung</sub>  $\langle \chi^2 \rangle$ <sub>tabel,</sub> maka dapat disimpulkan bahwa penyebaran skor variabel X1 berdistribusi normal pada tingkat kepercayaan 95 % dengan tingkat kebebasan  $(dk) = 6$ . (untuk selengkapnya data dapat di lihat pada lampiran 9)

#### **3.7.4. Uji Homogenitas**

Uji homogenitas digunakan untuk menguji kesamaan varians dari populasi yang beragam menjadi satu ragam atau ada kesamaan dan layak untuk diteliti

## **a. Hasil Uji Homogenitas Variabel X1**

Perhitungan uji homogenitas variansi untuk variabel X1 digunakan metoda *Bartlet* dengan langkah perhitungan sebagai berikut :

1. Menyusun data dan membuat tabel *Bartlet* 

2. Menghitung besaran varian data  $(S^2)$  masing-masing kelompok

$$
S^{2} = \frac{n \sum X_{i}^{2} - (\sum X_{i})^{2}}{n(n-1)}
$$

 $\mathcal{L}$ 

(Sudjana, 2002 : 263) Misalnya untuk kelompok awal, setelah disusun didapat harga-harga KAP berikut:

n = 10,00  
\n
$$
\sum X = 419,706
$$
\n
$$
\sum (X^2) = 24783,268
$$
\n
$$
S^2 = \frac{10.24783,268 - (419,706)^2}{10 (10-1)} = 67,31
$$

- 3. Menghitung nilai *Bartlet* dengan rumus :
- a. Varian gabungan dari semua sampel dengan rumus:

$$
S^{2} = \frac{\sum (n_{i} - 1) s_{i}^{2}}{\sum (n_{i} - 1)}
$$
 (Sudjana, 2002 : 263)  
\n
$$
\sum (n_{i} - 1) s_{i}^{2} = 48
$$
 (Sudjana, 2002 : 263)  
\n
$$
S^{2} = \frac{2891,40}{48} = 60,24
$$
  
\nb. Harga satuan B dengan rumus:  
\n
$$
B = (\log S^{2}) \sum (n_{i} - 1)
$$
  
\n
$$
B = (\log 60,24) \times (48) = 85,43
$$
  
\nc. Distribusi kedalaman X<sup>2</sup> dengan rumus:  
\n
$$
X^{2} = (\ln 10) (B - \sum (n - 1) \log s_{i}^{2})
$$
 (Sudjana, 2002 : 263)  
\n
$$
\sum (n - 1) s_{i}^{2} = 85,40
$$
  
\n
$$
X^{2} = (1,7799) \times (60,24 - 85,40) = 1,522
$$
  
\nMenentukan nilai Chi-Kuadrat (X<sup>2</sup>) dari daftar distribusi X<sup>2</sup> dengan derajat kebebasan dk = k - 1 dan diperoleh X<sup>2</sup><sub>table</sub> = 3,841  
\n4. Menentukan homogenitas dengan kriteria penerimaan :

 $X^2$ <sub>hitung</sub>  $X^2$ <sub>tabel</sub> atau 0,0072  $\lt$  3,841 dengan peluang 0,05 serta dk = k - 1, maka variabel X1 dinyatakan homogen.

Selanjutnya untuk perhitungan homogenitas variabel X2 dan Y menempuh langkah perhitungan yang sama.

#### **b. Hasil Uji Homogenitas Variabel X2**

Hasil uji homogenitas untuk variabel X2 setelah diperoleh  $X^2$ <sub>hitung</sub>langkah selanjutnya adalah membandingkan  $X_{\text{hitung}}^2$ dengan  $X_{\text{table}}^2$ . Derajat kebebasan  $(dk) = 2$  dan tarraf signifikan 95 %.

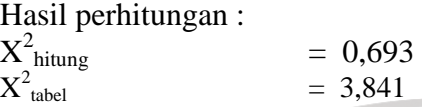

Setelah dikonsultasikan ternyata  $X^2$ <sub>hitung</sub>  $X^2$ <sub>tabel</sub>, hal ini menunjukkan sampel variabel X2 homogen dengan taraf d $k = 2$ . (untuk perhitungan lebih detail dapat di lihat pada lampiran 10)

# **c. Hasil Uji Homogenitas Variabel Y**

Hasil perhitunganan uji homogenitas variabel Y diperoleh data sebagai berikut :

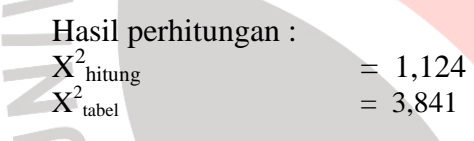

Setelah dikonsultasikan ternyata  $X^2_{\text{hitung}} < X^2_{\text{table}}$ , hal ini menunjukkan sampel variabel Y homogen dengan taraf d $k = 2$ . (untuk perhitungan lebih detail

TAKAP

dapat di lihat pada lampiran 10)